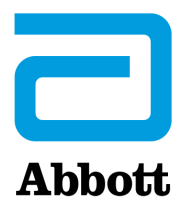

# **Obowiązkowa aktualizacja oprogramowania systemu i-STAT 1 Uwagi do wersji Kwiecień 2024 r.**

Niniejsza aktualizacja zawiera informacje dotyczące nowego oprogramowania analizatora i-STAT 1 Analyzer. **Ta aktualizacja oprogramowania i-STAT 1 jest obowiązkowa.** Oprogramowanie urządzenia i-STAT 1 Analyzer może być pobrane bezpośrednio ze strony Abbott: www.globalpointofcare.abbott.

#### **PRZYPOMNIENIE:**

Klienci muszą posiadać konto użytkownika na stronie www.globalpointofcare.abbott, aby uzyskać dostęp do plików oprogramowania.

#### **AKTUALIZACJE:**

**Uwaga 1:** Zgodnie z wcześniejszymi informacjami przekazywanymi w październiku 2023 roku, oprogramowanie urządzenia i-STAT 1 Analyzer nie jest już dostarczane na płycie CD-ROM i jest dostępne wyłącznie w sekcji Support (Pomoc techniczna) na stronie firmy Abbott www.globalpointofcare.abbott.

## **WERSJA OPROGRAMOWANIA**

Prawidłową wersję oprogramowania CLEW do instalacji na analizatorach wskazano poniżej.

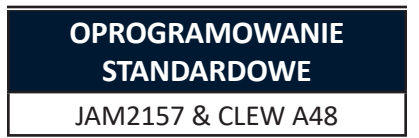

#### **Należy pamiętać, że ważność bieżącej wersji oprogramowania wygaśnie 19 czerwca 2024 r.**

Na piętnaście dni przed wygaśnięciem ważności oprogramowania na ekranie analizatora wyświetlony zostanie komunikat ostrzegający użytkownika o zbliżającym się terminie. Jeżeli aktualizacja nie zostanie przeprowadzona do godziny 8:00 dnia 19 czerwca 2024 r., badania zostaną uniemożliwione, a na analizatorze wyświetlony zostanie komunikat "EXPIRED SOFTWARE – UPDATE REQUIRED – SEE MANUAL" (Ważność oprogramowania wygasła – wymagana aktualizacja – patrz Podręcznik) (kod kontroli jakości nr 12). **Data ważności** 

*Ważność nowego oprogramowania wygaśnie w dniu 11 grudnia 2024 r.*

Abbott Point of Care Inc. • 100 & 200 Abbott Park Road • Abbott Park, IL 60064 • Stany Zjednoczone

# **KARTY PRZYPISANIA WARTOŚCI (VAS i eVAS)**

Karty przypisania wartości (Value Assignment Sheets, VAS oraz eVAS) dla nowego oprogramowania CLEW A48 można pobrać lub wydrukować ze strony firmy Abbott: www.globalpointofcare.abbott.

#### **STANDARYZACJA**

System i-STAT 1 opracowano w celu wyeliminowania wpływu operatora na uzyskiwane wyniki. Wykorzystane w nim mikroczujniki dostarczają powtarzalne wyniki dla każdej partii. Dzięki temu analizatory mogą używać takich samych zestawów wartości standaryzacyjnych przez dłuższy czas. **Aktualizacja oprogramowania CLEW**

> Jednakże ciągłe doskonalenie procesu produkcji przez Abbott powoduje, że od czasu do czasu konieczne jest ponowne ustalanie wartości standaryzacji w celu zachowania długotrwałego niezmiennego działania. Odpowiada to regulacji wartości kalibracji w tradycyjnym analizatorze. Dokonujemy tego poprzez okresowe publikowanie oprogramowania. Nowe oprogramowanie CLEW ponownie ustala standaryzację i wprowadza udoskonalenia wewnętrznego systemu monitorowania jakości.

Przyszłe dostawy wkładów mogą przed użyciem wymagać instalacji niniejszego oprogramowania.

Niniejsze oprogramowanie obsługuje wszystkie obecne wkłady, które nie utraciły ważności.

## **PRZEPROWADZANIE AKTUALIZACJI OPROGRAMOWANIA**

Przed przystąpieniem do aktualizacji oprogramowania należy zidentyfikować konfigurację systemu zgodnie z poniższą tabelą. Należy upewnić się, że osoba przeprowadzająca aktualizację ma prawa administratora na komputerze używanym do aktualizacji oprogramowania.

Jeśli nie wiadomo, którą metodę aktualizacji oprogramowania zastosować lub czy osoba przeprowadzająca aktualizację ma uprawnienia administracyjne, należy skontaktować się z administratorem programu Pointof-care w celu uzyskania wskazówek.

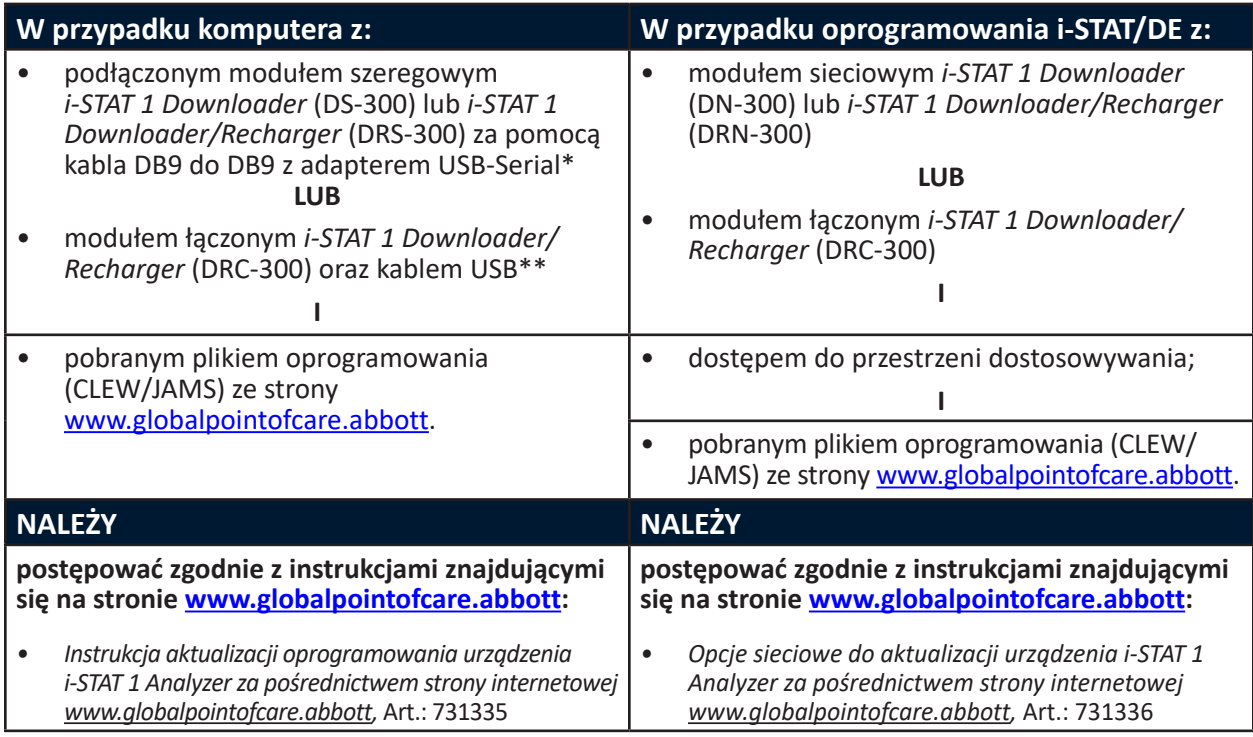

\* Postępować zgodnie z instrukcjami producenta przejściówki USB dotyczącymi instalacji. Firma Abbott nie dostarcza przejściówek USB do kabla DB9 na DB9 (złącze 9-pinowe).

\*\*W przypadku połączonego modułu i-STAT 1 Downloader/Recharger (DRC-300) system operacyjny Windows wykryje i zastosuje odpowiedni sterownik. Dodatkowe szczegóły zawiera *Część 6 podręcznika systemu i-STAT 1*.

# **PRZYPOMNIENIA I POWIADOMIENIA DOTYCZĄCE CYKLU ŻYCIA PRODUKTU**

Firma Abbott zobowiązuje się do zachowania najwyższych standardów dla produktów, które projektujemy, opracowujemy i serwisujemy. W ramach tego zobowiązania konieczne jest, aby produkty przechodziły przez swój cykl życia.

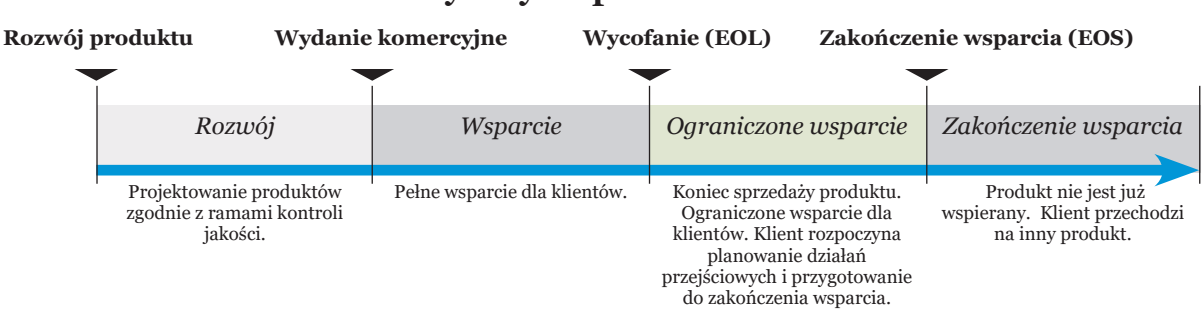

# **Cykl życia produktu**

## **POWIADOMIENIA O ZAKOŃCZENIU WSPARCIA**

Podczas tego cyklu żadne produkty nie osiągnęły wycofania z eksploatacji ani zakończenia wsparcia.

# **AKTUALIZACJE PODRĘCZNIKA SYSTEMU i-STAT 1**

Okładka podręcznika systemu i-STAT 1 została zaktualizowana w następujący sposób:

- Usunięto informacje o przedstawicielu handlowym we Wspólnocie Europejskiej
- Dodano uwagi do wersji podsumowujące zmiany wprowadzone do podręcznika systemu i-STAT 1

Spis treści został zaktualizowany celem odzwierciedlenia aktualnej numeracji stron poszczególnych sekcji.

Część 3 (Analizator i-STAT 1 Analyzer) oraz część 15 (Dostosowywanie) zostały zaktualizowane poprzez dodanie nowej grafiki, która przedstawia zaktualizowaną zawartość strony Analyzer Status (Stan analizatora). Do strony stanu dodano nowy parametr Release (Wydanie) opisujący aktualną wydaną wersję oprogramowania zainstalowanego w analizatorze.

• Nowa część na temat przepisów dotyczących kompatybilności elektromagnetycznej została dodana bezpośrednio po tabeli Dane techniczne, aby wskazać, że urządzenie i-STAT 1 Analyzer spełnia wymogi norm IEC 61326-1 i IEC 61326-2-6.

Część 6 (dotycząca modułu i-STAT 1 Downloader/Recharger) została zaktualizowana, aby dodać instrukcje konfigurowania modułu DRC-300 przy użyciu systemu Windows 11. Ponadto dodano wiersz do tabeli wskaźników LED modułu DRC-300, aby wyjaśnić działanie diod LED w przypadku umieszczenia zapasowego akumulatora w stacji ładowania.

Część 11 (Rozwiązywanie problemów z analizatorem) została zaktualizowana o kod kontroli jakości nr 69.

Część 12 (Kontrola jakości) oraz część 13 (Weryfikacja kalibracji) zostały zaktualizowane, aby przenieść procedurę testowania materiałów do kontroli jakości lub weryfikacji kalibracji bliżej początku każdej z tych części.

# **AKTUALIZACJE BIULETYNÓW TECHNICZNYCH**

Biuletyn techniczny komunikatów kodów analizatora został zaktualizowany o kod kontroli jakości nr 69.

© 2024 Abbott. All rights reserved. All trademarks referenced are trademarks of either Abbott or their respective owners.